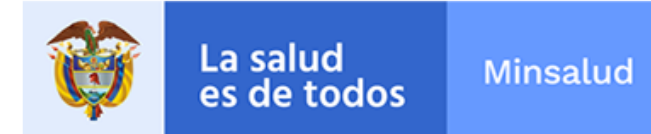

# **ALERTA SANITARIA**

# **Dirección de Dispositivos Médicos y Otras Tecnologías**

Alerta No. 087-2019 Bogotá, 24 Mayo 2019

# **Dispositivo de oclusión intra-aórtica Intraclude Edwards**

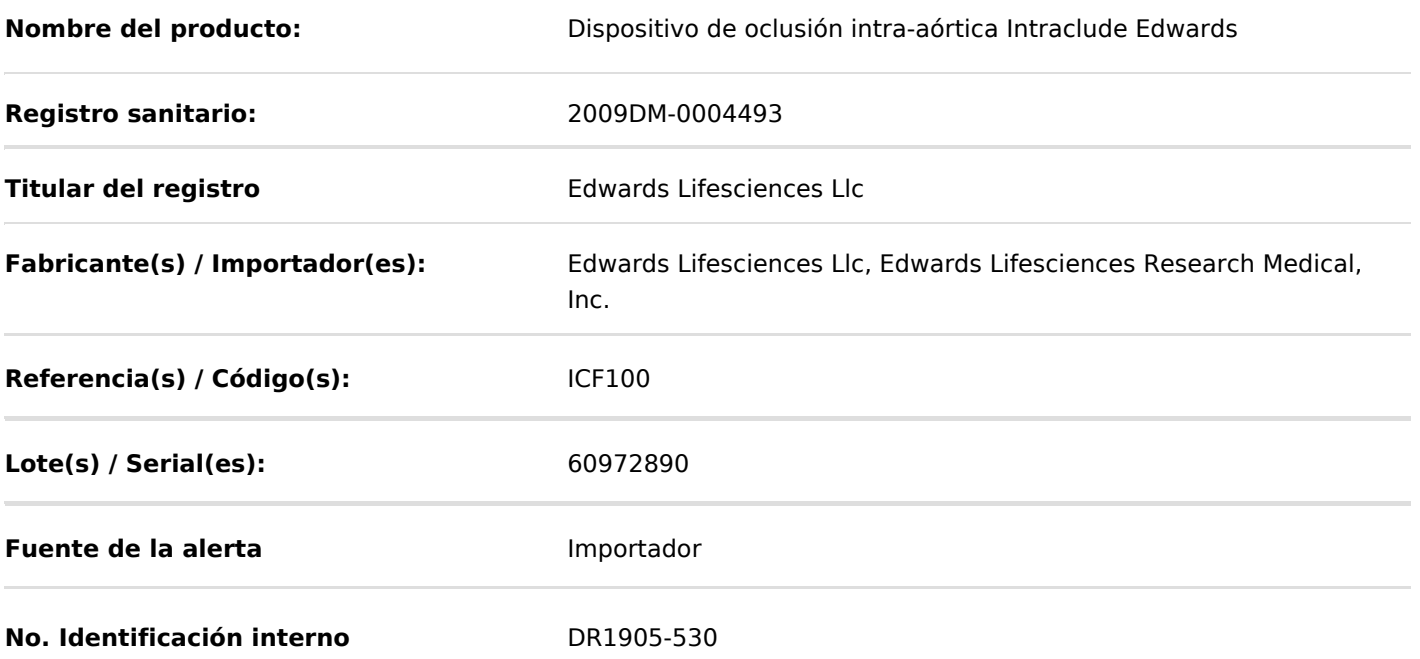

El fabricante ha detectado problemas relacionados con la ruptura del balón, que podría generar posibles eventos adversos serios sobre los pacientes, razón por la cual se solicitó el retiro de producto del mercado.

# **Indicaciones y uso establecido**

Cánula arterial ENDORETURN: Está indicado para pacientes que experimentan una derivación cardiopulmonar. Tiene como objeto entregar sangre oxigenada para derivación cardiopulmonar durante la cirugía. La cánula de ENDORETURN con válvula de hemostásis permite la introducción hemostática y el retiro del catéter aórtico. Vaina del introductor del catéter: está indicada para pacientes que requieren la introducción de catéteres. Tiene como objeto la introducción hemostática y retiro de catéter aórtico ENDOCLAMP de HEARTPORT. Cánula arterial DIRECT: y el AUTOINCISOR están indicados para pacientes que experimenta derivación cardiopulmonar. La cánula arterial tiene como objetivo entregar sangre oxigenada para derivación cardiopulmonar durante la cirugía. AUTOINCISOR: el AUTOINCISOR está pretendida para usarse con la cánula arterial HEARTPORT. Tiene como objeto la incisión de la aorta e introducción de la cánula en la aorta. Cánula arterial ENDORETUM: está indicada para pacientes que experimentan una derivación cardiopulmonar. Tiene como objeto entregar sangre oxigenada para la derivación cardiopulmonar durante la cirugía. La cánula ENDORETUM con válvula de hemostásis permite la introducción hemostática y el retiro del catéter aórtico ENDOCLAMP de HEARTPORT. Vaina del introductor del catéter: está indicada para pacientes que requieren la introducción de catéteres y el retiro del catéter aórtico ENDOCLAMP de HEARTPORT. Tiene como objeto la introducción hemostática y retiro de catéter aórtico ENDOCLAMP de HEARTPORT. Cánula arterial DIRECTFLOW: y el autoinclusor están indicados para pacientes que experimentan una derivación cardiopulmonar. La cánula arterial DIRECTFLOW tiene como objeto entregar sangre oxigenada para derivación cardiopulmonar durante una cirugía. La cánula arterial DIRECTFLOW también permite la introducción hemostática y el retiro del catéter aórtico ENDOCLAMP de HEARTPORT. La cánula tiene como objeto la introducción y uso a través del trocar o incisión toráxicos. El autoinclusor tiene como objeto el uso con la cánula arterial DIRECTFLOW de HEARTPORT. Esta pretendido para la incisión de la aorta e introducción de la cánula en la aorta. Cánula arterial SOFTCLAMP II y el AUTOINCISOR: están indicados para pacientes que experimentan derivación cardiopulmonar. La cánula arterial SOFTCLAMP II tiene como objeto entregar sangre oxigenada para derivación cardiopulmonar durante la cirugía. La cánula arterial SOFTCLAMP II también permite la introducción hemostática y retiro del catéter aórtico ENDOCLAMP-ST II de HEARTPORT. AUTOINCISOR: el AUTOINCISOR tiene como objetivo ser utilizado con la cánula arterial SOFTCLAMP II de HEARTPORT. Esta pretendido para la incisión de la aorta e introducción de la cánula en la aorta. Cánula venosa QUICKDRAW: está indicada para pacientes que experimentan derivación cardiopulmonar. La cánula venosa QUICKDRAW sirve para drenar sangre no oxigenada de la vena cava o auricular derecha durante una derivación cardiopulmonar.

## **Medidas para la comunidad en general**

1. Si está utilizando el producto referenciado, suspenda su uso y comuníquese con el importador, distribuidor o comercializador, para precisar las acciones a seguir.

2. Para verificar si el producto cuenta con registro sanitario Invima, consúltelo en la página web www.invima .gov.co/consulte el registro sanitario o a través del enlace que encuentra al final de la alerta.

#### **salud**

1. Absténgase de utilizar el citado dispositivo médico.

2. Ponga en cuarentena el dispositivo médico referenciado, en el evento de encontrar existencias y comuníquese con el importador, distribuidor o comercializador.

3. Reporte los eventos adversos asociados a la utilización del dispositivo medico involucrado, al Programa Nacional de Tecnovigilancia del Invima.

# **A los establecimientos titulares, distribuidores y comercializadores**

1. Efectúe la trazabilidad del producto afectado y de inicio al plan de acción dispuesto por el fabricante.

2. A los establecimientos titulares, importadores, distribuidores y comercializadores, abstenerse de distribuir y comercializar el producto involucrado, hasta tanto logre implementar el plan de acción dispuesto por fábrica.

3. Reporte cualquier evento adverso asociado a la utilización del dispositivo médico referenciado, al Programa Nacional de Tecnovigilancia del Invima.

# **Medidas para la Red Nacional de Tecnovigilancia**

El Invima solicita que desde los programas institucionales de Tecnovigilancia se realice la búsqueda activa para la detección de los eventos o incidentes adversos que involucren el dispositivo médico referenciado y se notifiquen al Invima.

# **Si desea obtener mayor información comuníquese con el Invima a:**

tecnovigilancia@invima.gov.co

**En los siguientes enlaces podrá acceder directamente a la información de su interés en la página web del Invima.**

- **Realizar peticiones, quejas, reclamos, denuncias o sugerencias**
- **Consultar registros sanitarios**

## **Realizar reportes en línea de eventos adversos**

- **Farmacovigilancia**
- $\circ$ **Reactivovigilancia**
- **Tecnovigilancia**

Instituto Nacional de Vigilancia de Medicamentos y Alimentos - Invima Oficina Principal: Cra 10 Nº 64 - 28 - Bogotá Administrativo: Cra 10 N° 64 - 60  $(1)$  2948700 www.invima.gov.co

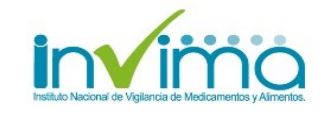

**Página: 3 de 3**